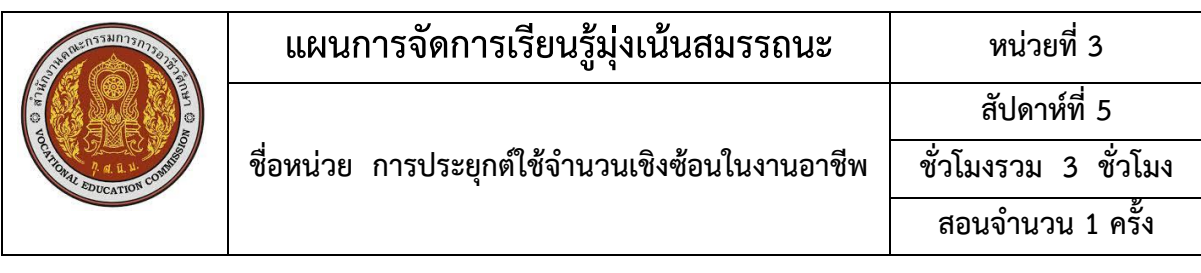

### **หัวข้อเรื่อง**

- 3.1 ความหมายของจำนวนเชิงซ้อน
- 3.2 การบวก ลบ คูณ หาร จำนวนเชิงซ้อน
- 3.3 สังยุคของจำนวนเชิงซ้อน
- 3.4 การเขียนจำนวนเชิงซ้อนในรูปเชิงขั้ว
- 3.5 การคูณและการหารจำนวนเชิงซ้อนในรูปเชิงขั้ว
- 3.6 การประยุกต์ใช้จำนวนเชิงซ้อนในงานอาชีพ

### **สมรรถนะย่อย**

แสดงความรู้และการปฏิบัติเกี่ยวกับการประยุกต์ใช้จำนวนเชิงซ้อนในงานอาชีพ

## **วัตถุประสงค์เชิงพฤติกรรม**

## **ด้านความรู้/ทักษะการคิด**

- 1. อธิบายความหมายของจำนวนเชิงซ้อนได้
- 2. บวก ลบ คูณ หาร จำนวนเชิงซ้อนได้
- 3. คำนวณหาสังยุคของจำนวนเชิงซ้อนได้
- 4. คูณและหารจำนวนเชิงซ้อนในรูปเชิงขั้วได้
- 5. คำนวณโจทย์ที่เกี่ยวกับการประยุกต์จำนวนเชิงซ้อนในงานอาชีพได้
- 6. นำความรู้เรื่องจำนวนเชิงซ้อนไปประยุกต์ใช้ในวิชาชีพและในชีวิตประจำวันได้

## **ด้านคุณธรรม จริยธรรม/บูรณาการปรัชญาของเศรษฐกิจพอเพียง/ค่านิยม**

แสดงออกด้านการตรงต่อเวลา ความสนใจใฝ่รู้ ไม่หยดนิ่งที่จะแก้ปัญหา ความซื่อสัตย์ ความร่วมมือ

# **เนื้อหาสาระ**

## **3.1 ความหมายของจำนวนเชิงซ้อน**

จำนวนเชิงซ้อน คือ จำนวนที่เขียนอยู่ในรูป **a +bi** เมื่อ **a** และ **b** คือจำนวนจริงใดๆ และ **i <sup>2</sup> = – 1**เรียก **a** ว่าส่วนจริง เรียก **b** ว่าส่วนจินตภาพ

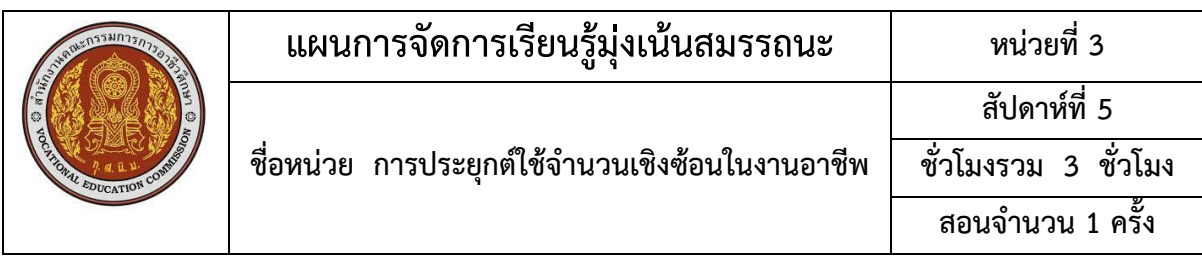

\n
$$
\text{W} = \begin{cases}\n \text{W} = \begin{cases}\n \text{W} = \begin{cases}\n \text{W} = \begin{cases}\n 0 \\
 \text{W} = \begin{cases}\n 0 \\
 \text{W} = \begin{cases}\n 0 \\
 \text{W} = \begin{cases}\n 0 \\
 \text{W} = \begin{cases}\n 0 \\
 \text{W} = \begin{cases}\n 0 \\
 \text{W} = \begin{cases}\n 0 \\
 \text{W} = \begin{cases}\n 0 \\
 \text{W} = \begin{cases}\n 0 \\
 \text{W} = \begin{cases}\n 0 \\
 \text{W} = \begin{cases}\n 0 \\
 \text{W} = \begin{cases}\n 0 \\
 \text{W} = \begin{cases}\n 0 \\
 \text{W} = \begin{cases}\n 0 \\
 \text{W} = \begin{cases}\n 0 \\
 \text{W} = \begin{cases}\n 0 \\
 \text{W} = \begin{cases}\n 0 \\
 \text{W} = \begin{cases}\n 0 \\
 \text{W} = \begin{cases}\n 0 \\
 \text{W} = \begin{cases}\n 0 \\
 \text{W} = \begin{cases}\n 0 \\
 \text{W} = \begin{cases}\n 0 \\
 \text{W} = \begin{cases}\n 0 \\
 \text{W} = \begin{cases}\n 0 \\
 \text{W} = \begin{cases}\n 0 \\
 \text{W} = \begin{cases}\n 0 \\
 \text{W} = \begin{cases}\n 0 \\
 \text{W} = \begin{cases}\n 0 \\
 \text{W} = \begin{cases}\n 0 \\
 \text{W} = \begin{cases}\n 0 \\
 \text{W} = \begin{cases}\n 0 \\
 \text{W} = \begin{cases}\n 0 \\
 \text{W} = \begin{cases}\n 0 \\
 \text{W} = \begin{cases}\n 0 \\
 \text{W} = \begin{cases}\n 0 \\
 \text{W} = \begin{cases}\n 0 \\
 \text{W} = \begin{cases}\n 0 \\
 \text{W} = \begin{cases}\n 0 \\
 \text{W} = \begin{cases}\n 0 \\
 \text{W} = \begin{cases}\n 0 \\
 \text{W} = \begin{cases}\n 0 \\
 \text{W} = \begin{cases}\n 0 \\
 \text{W} = \begin{cases}\n 0 \\
 \text{W} = \begin{cases}\n 0 \\
 \text{W} = \begin{cases}\n 0 \\
 \text{W} = \begin{cases}\n 0 \\
 \text{W} = \begin{cases}\n 0 \\
 \text{W} = \begin{cases}\n 0 \\
 \text{W
$$

### **3.2 การบวก ลบ คูณ หาร จำนวนเชิงซ้อน**

กำหนดให้z = a + bi และ z = c + di แล้ว

1.  $z_1 + z_2 = (a + c) + (b + d)i$ 2.  $z_1 - z_2 = (a - c) + (b - d)i$ 3.  $z_1 \cdot z_2 = (\text{ac} - \text{bd}) + (\text{ad} + \text{bc})\text{i}$ 4.  $z_1/z_2$  =  $\frac{[(ac+bd)+(bc-ad)i]}{2-i^2}$ 2 2 (ac + bd) + (bc – ad)i c +d + bd) + (bc — +

**หมายเหตุ** จำนวนเชิงซ้อน z = a +bi สามารถเขียนในรูปคู่อันดับ (a, b)

### **3.3 สังยุคของจำนวนเชิงซ้อน**

## **3.4 การเขียนจำนวนเชิงซ้อนในรูปเชิงขั้ว**

จากรูป a = rcos b = rsin ดังนั้น r = 2 2 <sup>a</sup> b + tan = b/a z = r(cos + isin) **3.5 การคูณและการหารจำนวนเชิงซ้อนในรูปเชิงขั้ว**

$$
\begin{aligned}\n\tilde{\mathbf{n}} \cdot \mathbf{z}_1 &= r_1 \left( \cos \theta_1 + i \sin \theta_1 \right) \\
\mathbf{z}_2 &= r_2 \left( \cos \theta_2 + i \sin \theta_2 \right)\n\end{aligned}
$$

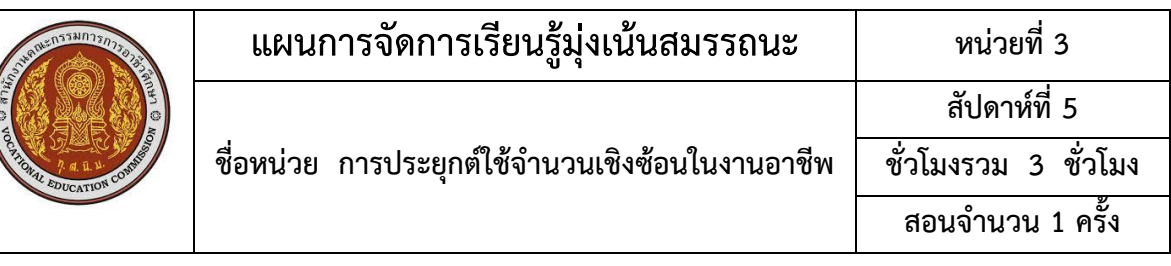

$$
\text{val}_0^* \quad z_1 z_2 = r_1 r_2 \left( \cos(\theta_1 + \theta_2) + i \sin(\theta_1 + \theta_2) \right)
$$

$$
z_1/z_2 = r_1/r_2 (\cos(\theta_1 - \theta_2) + i\sin(\theta_1 - \theta_2))
$$

### **3.6 การประยุกต์ใช้จำนวนเชิงซ้อนในงานอาชีพ**

## **กิจกรรมการเรียนรู้ (สัปดาห์ที่ 5/18, คาบที่ 16-18/54)**

- 1. ครูขานชื่อนักศึกษา ตรวจความพร้อมก่อนเรียน
- 2. ครูทบทวนเนื้อหาการสอน
- 3. นักศึกษาทำแบบทดสอบก่อนเรียนหน่วยที่ 3
- 4. แบ่งกลุ่มนักศึกษาเป็นกลุ่มๆ ละ 3–4 คน
- 5. ครูนำเข้าสู่บทเรียน และครูแจ้งจุดประสงค์การเรียน
- 6. ครูสอนเนื้อหาสาระ
- 7. นักศึกษาทำแบบฝึกหัดเป็นกลุ่ม ขณะทำแบบฝึกหัดครูจะสังเกตการทำงานกลุ่ม
- 8. ครูและนักศึกษาร่วมกันเฉลยแบบฝึกหัด และร่วมอภิปรายสรุปบทเรียน
- 9. นักศึกษาทำแบบทดสอบหลังเรียนหน่วยที่ 2

# **สื่อและแหล่งการเรียนรู้**

1. สื่อการเรียนรู้ หนังสือเรียน หน่วยที่ 3, PowerPoint ประกอบการสอน และแบบทดสอบก่อน เรียนและหลังเรียน

2. แหล่งการเรียนรู้ หนังสือ วารสารเกี่ยวกับจำนวนเชิงซ้อน, อินเทอร์เน็ต [www.google.com](http://www.google.com/)

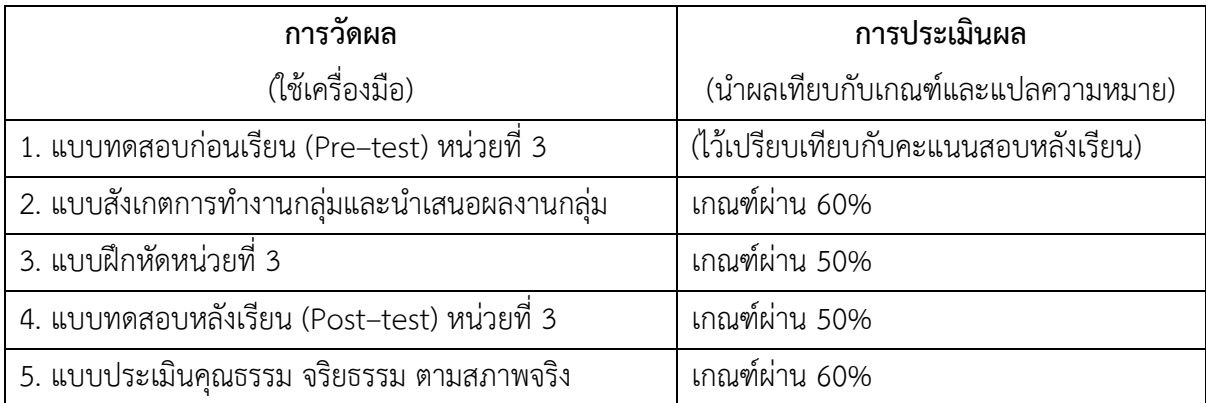

### **งานที่มอบหมาย**

งานที่มอบหมายนอกเหนือเวลาเรียน ให้ทำแบบฝึกหัดให้เรียบร้อย ถูกต้อง สมบูรณ์

## **ผลงาน/ชิ้นงาน/ความสำเร็จของผู้เรียน**

1. ผลการทำและนำเสนอแบบฝึกหัดหน่วยที่ 3 2. คะแนนแบบทดสอบหลังเรียน (Post–test)

### **เอกสารอ้างอิง**

พิมพ์ยุภา ธนะอัยยรัชต์. (2563). **คณิตศาสตร์เพื่อพัฒนาทักษะการคิด (30000-1402).** นนทบุรี:

ศูนย์หนังสือเมืองไทย.

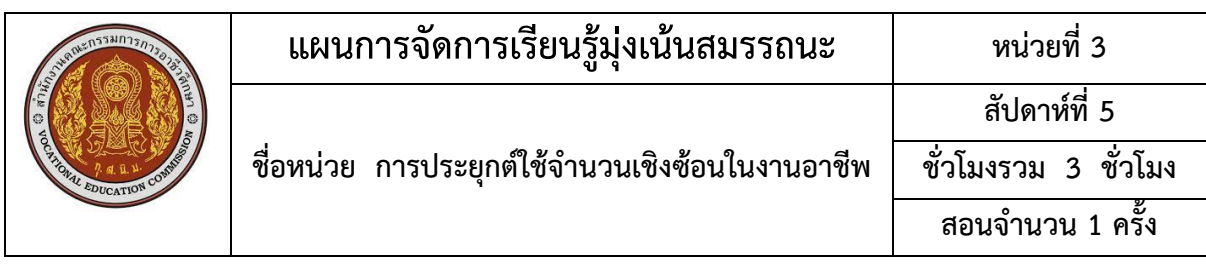

# 10. บันทึกผลหลังการจัดการเรียนรู้ ข้อสรุปหลังการจัดการเรียนรู้

## ปัญหาที่พบ

 $\cdots$ 

### แนวทางการแก้ไข

 $\cdots$